# **STEP BY STEP AGISOFT - METASHAPE**

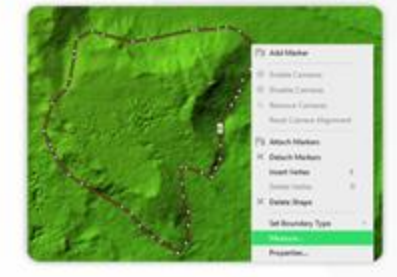

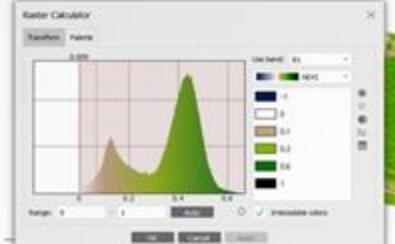

UH JAN B

Prof. Dr. Murat YAKAR Dr. Ali ULVİ Res.Ass. Abdurahman Yasin YİGİT Msc. Seda Nur Gamze HAMAL

**Small Object Cultural Heritage Heritage Documentation DEM** Orthomosaic **Multispectral Images** Mining **Satellite Images Spherical Panorama Generation** 

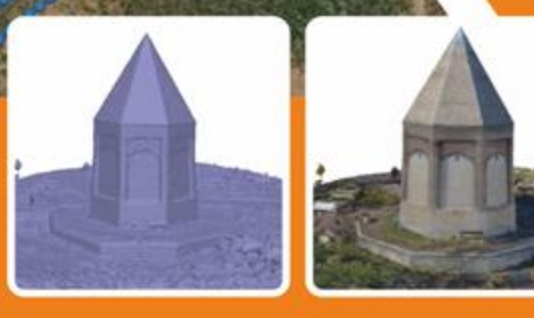

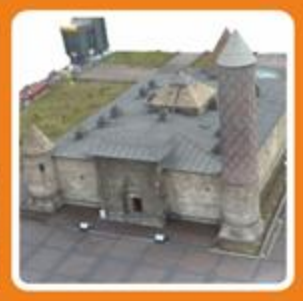

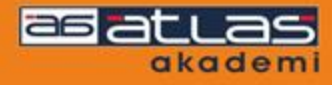

# **Step by Step AGISOFT – METASHAPE**

**Prof. Dr. Murat YAKAR Assoc. Prof. Dr. Ali ULVİ Res. Assistant. Abdurahman Yasin YİĞİT Msc. Seda Nur Gamze HAMAL**

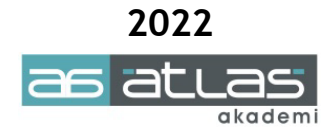

## **Step by Step AGISOFT – METASHAPE**

**ISBN:** 978-625-8101-02-7

**© 1. Printing, Mart 2022**

#### **© Copyright 2022, ATLAS AKADEMİ**

All rights of this edition belong to Atlas Akademi. without the written permission of the publisher, the entire book or printing of a part of it by electronic, mechanical or photocopying, may not be published, reproduced or distributed.

#### **CERTIFICATE NO: 49704**

Cover & Composition **Atlas Akademi**

Print and Volume **Dizgi Ofset** Yeni Matbaacılar Sitesi Konya Tel: 0332 342 07 42

#### **LIBRARY INFORMATION CARD**

YAKAR, Murat – Ulvi, Ali – YİĞİT, Abdurahman Yasin – HAMAL, Seda Nur Gamze Unmanned Aerial Vehicles, Photogrammetry, Meteshape, Photogrammetric Processing Software, Coordinate System, Measurement, Data Analysis, Editing, Agisoft

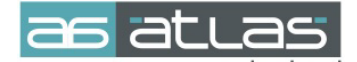

Akademi Mah. Yeni İstanbul Cad. No: 22 Selçuklu / KONYA Tel: 0332 241 30 59

## **Step by Step AGISOFT - METASHAPE**

<span id="page-3-0"></span>*You can download each application in the "Step by step Agisoft-Metashape" Book from the link below. You can also reach the download link by reading the QR code below.*

**https://publish.mersin.edu.tr/index.php/data/agisoftdata** 

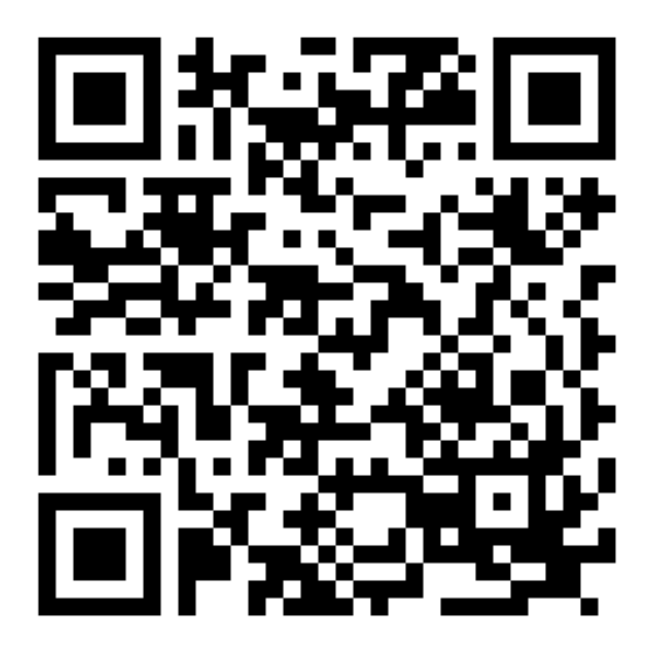

**Prof. Dr. Murat YAKAR Assoc. Prof. Dr. Ali ULVİ Res. Assistant. Abdurahman Yasin YİĞİT Msc. Seda Nur Gamze HAMAL**

## **PREFACE**

The number of changing and developing sensor systems and the amount of software in which the data obtained through these systems are processed and interpreted is increasing day by day with the development of technology. Agisoft Meteshape is an advanced 3D modeling software based on image data processing developed by Agisoft company. Software: It can generate Digital Surface Model (DSM), Digital Elevation Model (DEM), Solid Model, and 3D model from multiple images, which can process any picture taken by a non-metric camera, from small sculptures to big data from an Unmanned Aerial Vehicle (UAV). Mapping has a wide range of applications in many fields, including preservation of cultural heritage, industry, archaeology, architecture, environment, medicine, civil, and military.

Within the scope of this book, the "Agisoft Meteshape" software, which is frequently used by engineering branches working on earth sciences, is explained in detail according to its different usage areas. The book will help those who want to learn the "Agisoft Meteshape" program and seek resources in other technical fields. Today, it is not possible to implement a project on the land without a map in rural and urban areas. It is used in many important areas such as maps, city plans, construction works, rural and urban area regulations, infrastructure, country defense, and many more. Mapping is a discipline that uses technology and in parallel with this, the need for fast data processing is growing day by day. It has become a necessity for surveyors to use computer programs. Especially with technology, the ways of accessing data and making data meaningful have also changed. In this sense, map production, especially from photographs taken by Unmanned Aerial Vehicles, has recently been developed and started to be used as a base for different disciplines.

The book has been prepared by combining the experiences of our professional life. However, it is possible that there are shortcomings. It is thought that it will be developed further in the process. To Mersin University for their software support; we would like to thank the company "Agisoft" and those who contributed. We hope that the book will be useful to our profession, users, and students.

> **Murat YAKAR - Ali ULVİ Abdurahman Yasin YİĞİT Seda Nur Gamze HAMAL Mersin - 2022**

## **CONTENTS**

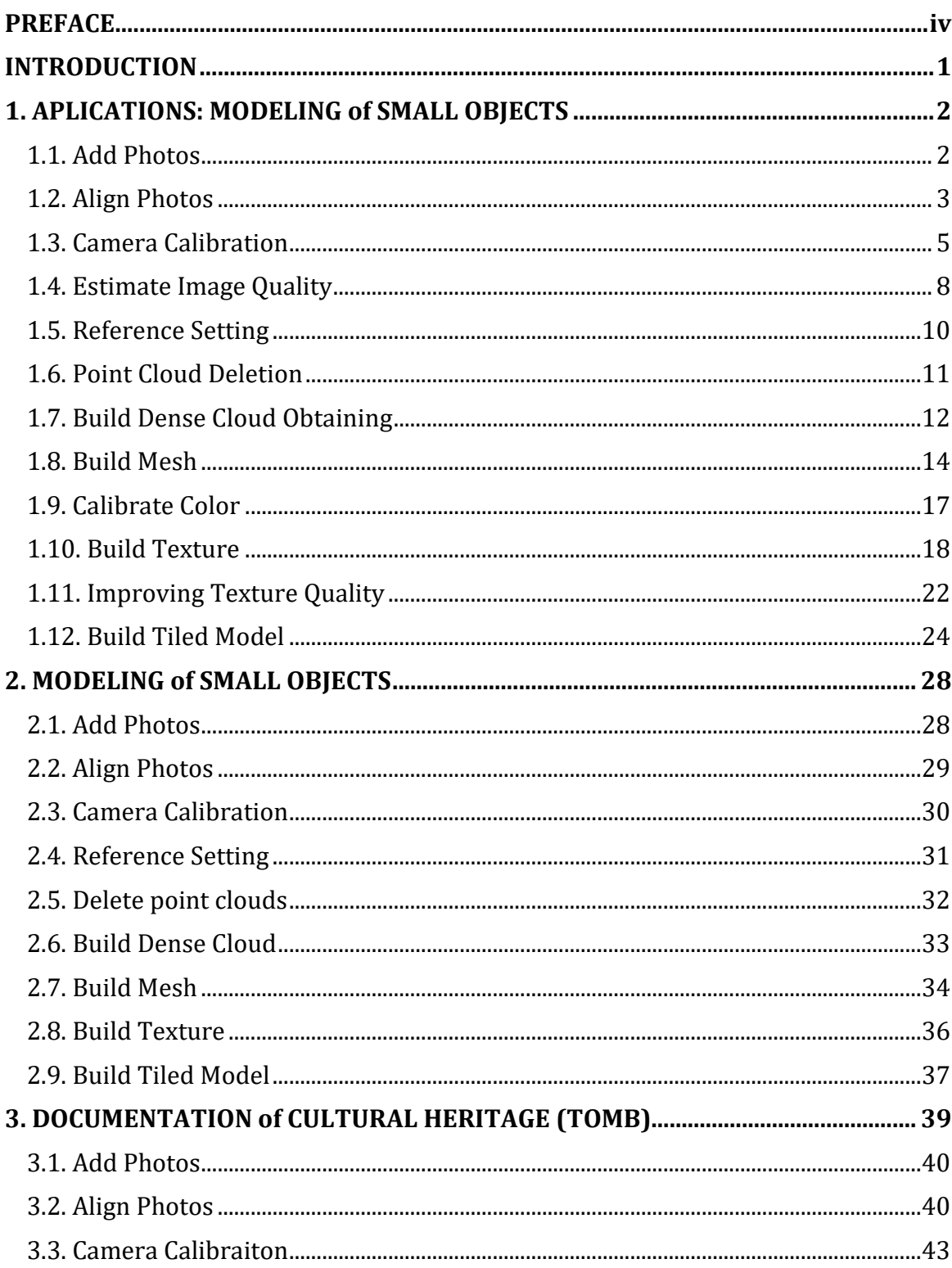

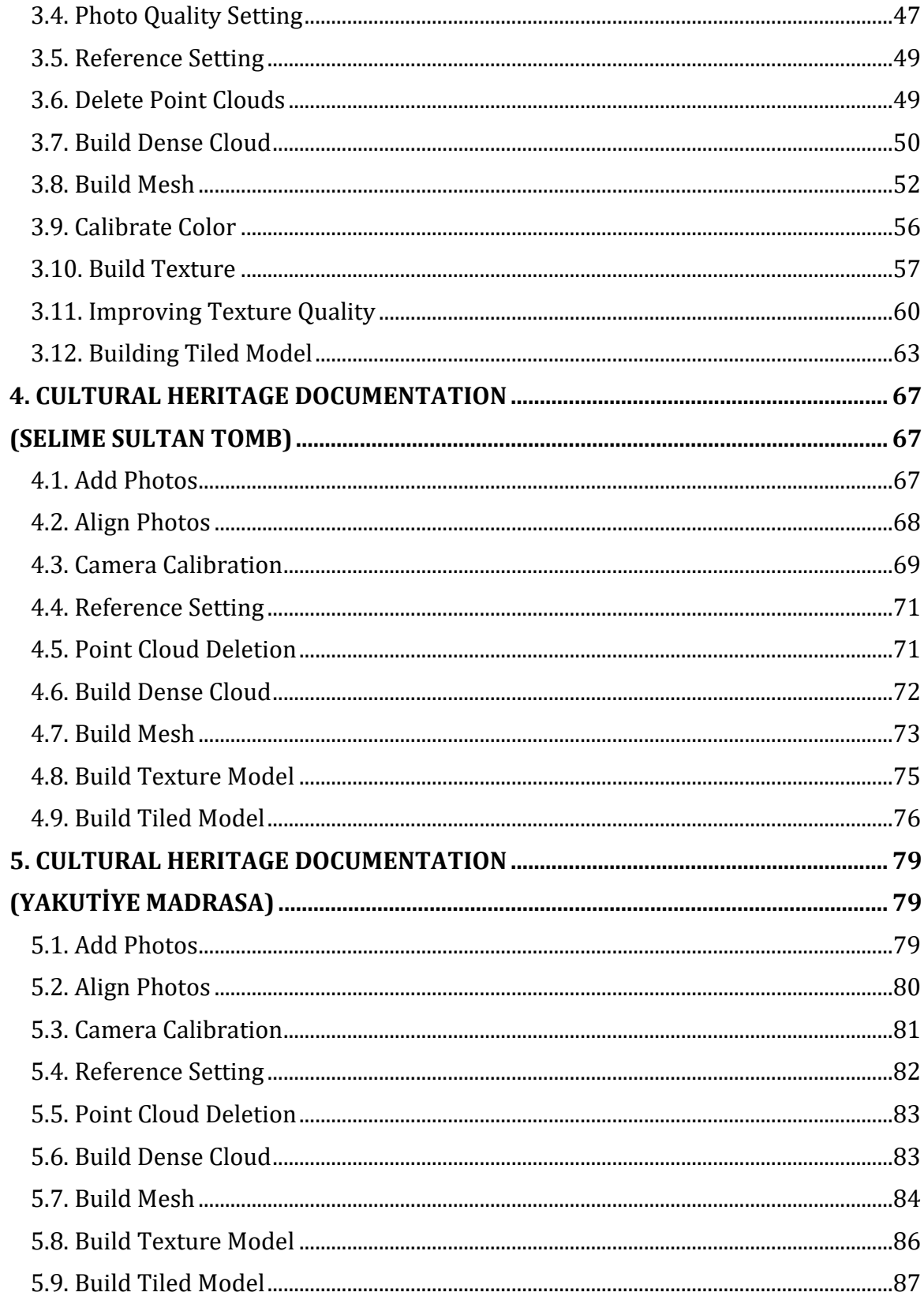

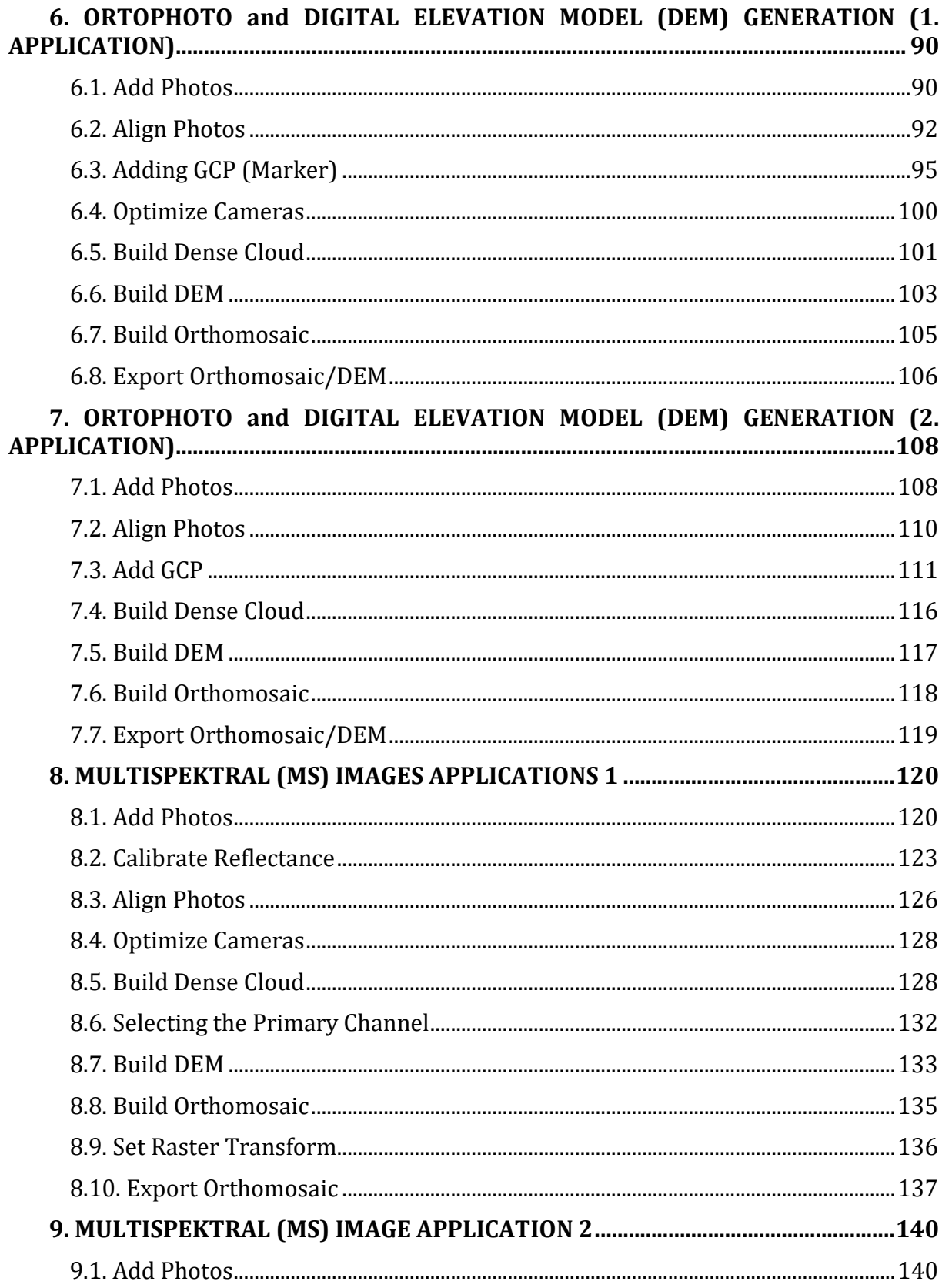

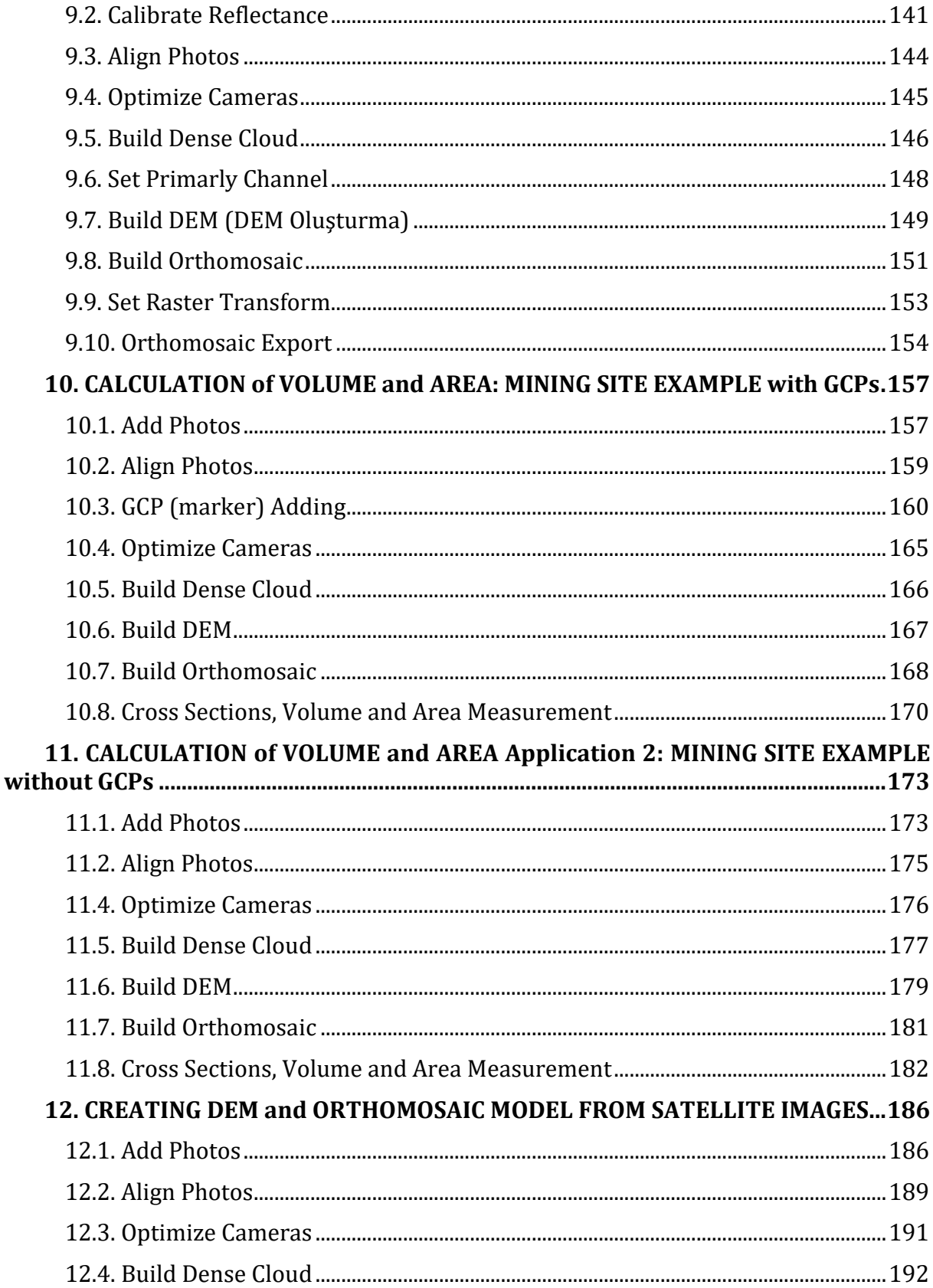

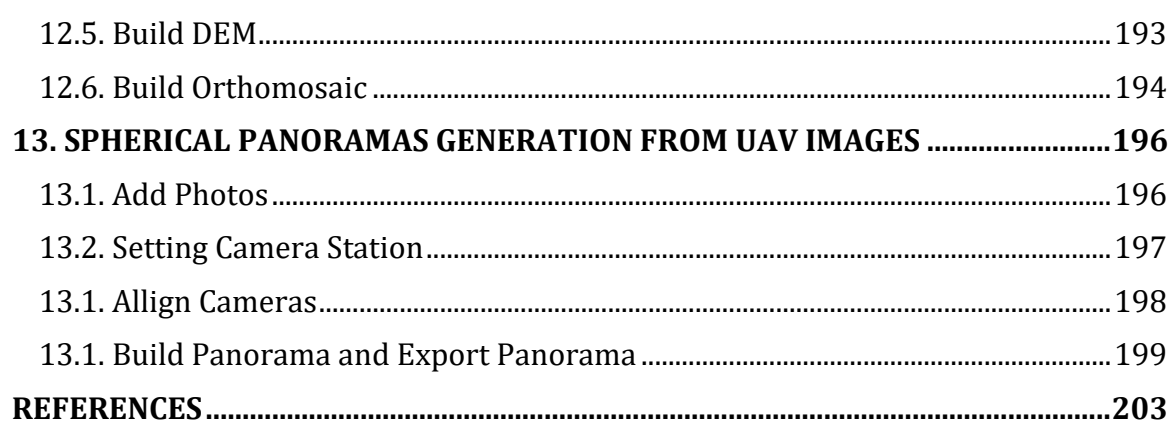

### ix

## **INTRODUCTION**

"Agisoft Metashape", known as Agisoft Photoscan, draws attention with its unique feature among other photogrammetry software. Agisoft Metashape, which performs photogrammetric operations of digital images, is preferred by many disciplines. It is also a standalone software that generates 3D spatial data for use in indirect measurements of objects of various scales. This software is distinguished from each other by many features among other photogrammetry software. Agisoft is professional photogrammetry software used for GIS applications, Cultural Heritage, game developers, and visual effects.

The software enables the processing of images from Red-Green-Blue: RGB, thermal, or multispectral cameras into spatial information in the form of dense point clouds, georeferenced true orthomosaics, and a Digital Elevation Model, Digital Surface Model, or Digital Terrain Model.

The software is also capable of automatically classifying dense point clouds, removing shadows and texture residue from models, calculating vegetation indices, and extracting information for precision agriculture.

Metashape software, unlike other software, is possible to create 3D models from photos taken with fisheye cameras and to produce photogrammetric ready maps. Agisoft, which has an automatic camera calibration feature, supports multi-camera projects. With Agisoft you get a dense point cloud. With many globally preferred point cloud extensions, you can export your dense point cloud data to perform digital elevation modeling, triangular modeling, curve passing, and more. In addition, you can automatically create a digital elevation model and a digital terrain model within the software.

The program automatically recognizes the EXIF metadata of the photos. WGS84, UTM, etc. support projections. For big projects, you can export GeoTIFF, kml, and orthophotos. Archaeological structures, historical artifacts, buildings, interiors, human silhouettes, sculptures, etc. You can make 3D models of works such as Agisoft Metashape is one of the best-recommended photogrammetry software.

## **KAYNAKLAR**

- Alkan, F., Başlar, M., Fidan, E., Yılmaz, M. A. & Kuru, B. (2021). Türkiye Yüzey Araştırmaları Webinarları I-II-II: Batı Anadolu, Orta Anadolu ve Karadeniz, Doğu-Güneydoğu Anadolu ve Doğu Akdeniz Bildiri Özetleri Kitabı.
- Alptekin, A., Çelik, M. Ö., Kuşak, L., Ünel, F. B. and Yakar, M. (2019). Anafi Parrot'un heyelan bölgesi haritalandirilmasinda kullanimi. Türkiye İnsansız Hava Araçları Dergisi, 1(1), 33-37.
- Alptekin, A., Çelik, M. Ö. ve Yakar, M. (2019). Anıtmezarın yersel lazer tarayıcı kullanarak 3B modellenmesi. Türkiye Lidar Dergisi, 1(1), 1-4.
- Alptekin, A., Fidan, Ş., Karabacak, A., Çelik, M. Ö. ve Yakar, M. (2019). Üçayak Örenyeri'nin yersel lazer tarayıcı kullanılarak modellenmesi. Türkiye Lidar Dergisi, 1(1), 16-20.
- Alshawabkeh, Y. ve Haala, N. (2004). Integration of Digital Photogrammetry and Laser Scanning for Heritage Documentation. ISPRS XX. Symposium, Com. V., WG 4, 12-23 July 2004, İstanbul.
- Alyilmaz, C., Yakar, M. and Yilmaz, H. M. (2010). Drawing of petroglyphs in Mongolia by close range photogrammetry. Scientific Research and Essays, 5(11), 1216-1222.
- Anderson, K. ve Gaston, K. J. (2013). Lightweight unmanned aerial vehicles will revolutionize spatial ecology. Frontiers in Ecology and the Environment, 11 (3), 138-146.
- Bot, J. A., Irschick, D. J., Grayburn, J., Lischer-Katz, Z., Golubiewski-Davis, K., & Ikeshoji-Orlati, V. (2019). Using 3D photogrammetry to create open-access models of live animals: 2D and 3D software solutions. Grayburn et al., eds. D, 3, 54-72.
- Carrivick, J. L., Smith, M. W., Quincey, D. J. & Carver, S. J. (2013). Developments in budget remote sensing for the geosciences. Geology Today, 29(4), 138-143
- Erener, A. and Yakar, M. (2012). Monitoring coastline change using remote sensing and GIS technologies. Lecture Notes in Information Technology, 30, 310-314.
- Fernández‐Hernandez, J., González‐Aguilera, D., Rodríguez‐Gonzálvez, P. & Mancera‐Taboada, J. (2015). Image-based modelling from unmanned aerial vehicle (UAV) photog-rammetry: an effective, lowcost tool for archaeological applications Archaeometry, 57(1), 128-145.
- Fonstad, M. A., Dietrich, J. T., Courville, B. C., Jensen, J. L. & Carbonneau, P. E. (2013). Topographic structure from motion: a new development in photogrammetric measurement. Earth surface processes and Landforms, 38(4), 421-430.
- Gienko, G. A. & Terry, J. P. (2014). Three-dimensional modeling of coastal boulders using multi-view image measurements. Earth surface processes and Landforms, 39(7), 853-864.
- Gómez-Gutiérrez, Á., Sanjosé-Blasco, D., Juan, J., Lozano-Parra, J., Berenguer-Sempere, F. & Matías-Bejarano, D. (2015). Does HDR pre-processing improve the accuracy of 3D models obtained by means of two conventional SfM-MVS software packages? The case of the Corral del Veleta rock glacier. Remote Sensing, 7(8), 10269-10294.
- Kasser, M., & Yves E. (2002). Digital photogrammetry.
- Kaya, Y., Polat, N., Şenol, H. İ., Memduhoğlu, A. & Ulukavak, M. (2021). Arkeolojik kalıntıların belgelenmesinde yersel ve İHA fotogrametrisinin birlikte kullanımı. Türkiye Fotogrametri Dergisi, 3(1), 9-14.
- Kaya, Y., Şenol, H. İ. & Polat, N. (2021). Three-dimensional modeling and drawings of stone column motifs in Harran Ruins. Mersin Photogrammetry Journal, 3(2), 48-52.
- Lerma, J. L., Navarro, S., Cabrelles, M. & Villaverde, V. (2010). Terrestrial laser scanning and close range photogrammetry for 3D archaeological documentation: the Upper Palaeolithic Cave of Parpalló as a case study. Journal of Archaeological Science, 37(3), 499-507.
- Linder, W. (2009). Digital photogrammetry (Vol. 1). Berlin, Germany: Springer.
- Luhmann, T., Hastedt, H. & Tecklenburg, W. (2006, September). Modelling of chromatic aberration for high precision photogrammetry. In Commission V Symp. on Image Engineering and Vision Metrology, Proc. ISPRS (Vol. 36, No. 5, pp. 173-178).
- Snavely, N., Seitz, S. M. & Szeliski, R. (2008). Modeling the world from internet photo collections. International journal of computer vision, 80(2), 189-210.
- Şasi, A. & Yakar, M. (2018). Photogrammetric modelling of hasbey dar'ülhuffaz (masjid) using an unmanned aerial vehicle. International Journal of Engineering and Geosciences, 3(1), 6-11.
- Şenol, H. İ., Polat, N., Kaya, Y., Memduhoğlu, A. & Ulukavak, M. (2021). Digital documentation of ancient stone carving in Şuayip City. Mersin Photogrammetry Journal, 3(1), 10-14.
- Taşdemir, Ş., Yakar, M., Ürkmez, A. and İnal, Ş. (2008). Determination of body measurements of a cow by image analysis. In Proceedings of the 9th International Conference on Computer Systems and Technologies and Workshop for PhD Students in Computing (pp. V-8).
- Ulvi, A. ve Yakar, M. (2014). Yersel Lazer Tarama Tekniği Kullanarak Kızkalesi'nin Nokta Bulutunun Elde Edilmesi ve Lazer Tarama Noktalarının Hassasiyet Araştırması. Harita Teknolojileri Elektronik Dergisi, 6(1), 25-36.
- Yakar, M. (2009). Digital elevation model generation by robotic total station instrument. Experimental Techniques, 33(2), 52-59.
- Yakar, M. and Doğan, Y. (2018). GIS and three-dimensional modeling for cultural heritages. International Journal of Engineering and Geosciences (IJEG), 3(2), 50-55.
- Yakar, M. and Doğan, Y. (2017). Silifke Aşağı Dünya Obruğunun İHA Kullanılarak Üç Boyutlu Modellenmesi. Afyon Kocatepe Üniversitesi Fen ve Mühendislik Bilimleri Dergisi, 17(4), 94-101.
- Yakar, M. ve Doğan, Y. (2017). Uzuncaburç Antik Kentinin İHA Kullanılarak Eğik Fotogrametri Yöntemiyle Üç Boyutlu Modellenmesi. 16. Türkiye Harita Bilimsel ve Teknik Kurultayı. TMMOB Harita ve Kadastro Mühendisleri Odası, Ankara.
- Yakar, M. ve Fidan, Ş. (2019). Topografya 1. Baskı, Atlas Akademi, ISBN 978-605-7839-21-3, Konya.
- Yakar, M., Fidan, Ş. ve Karabacak, A. (2020). Harita ve Kadastroda Arazi Ölçmeleri 1. 1. Baskı, Atlas Akademi, ISBN 978-605-7839-39-8, Konya.
- Yakar, M., Karabacak, A. ve Fidan, Ş. (2020). Harita ve Kadastroda Arazi Ölçmeleri 2. 1. Baskı, Atlas Akademi, ISBN 978-605-7839-32-9, Konya.
- Yakar, M., Karabacak, A. ve Fidan, Ş. (2020). Harita ve Kadastroda Arazi Ölçmeleri 3. 1. Baskı, Atlas Akademi, ISBN 978-605-7839-41-1, Konya.
- Yakar, M., Karabacak, A.ve Fidan, Ş. (2020). Harita ve Kadastroda Arazi Ölçmeleri 4. 1. Baskı, Atlas Akademi, ISBN 978-605-7839-35-0, Konya.
- Yakar, M., Karabacak, A. ve Tükenmez, F. (2022). The Essentials of Microstation, 1. Baskı, Atlas Akademi, ISBN 978-625-8101-08-9, Konya.
- Yakar, M., Karabacak, A. ve Tükenmez, F. (2022). Yol Projesi: Netpro, 1. Baskı, Atlas Akademi, ISBN 978-625-8399-30-1, Konya.
- Yakar, M., Fidan, Ş. ve Karabacak, A. (2022). Aplikasyon. 1. Baskı, Atlas Akademi, ISBN 978-625-8101- 12-6, Konya.
- Yakar, M., Fidan, Ş. ve Karabacak, A (2019). Mesleki Trigonometri (Çözümlü Örneklerle). 1. Baskı, Atlas Akademi, ISBN 978-605-7839-03-9, Konya.
- Yakar, M., Fidan, Ş, ve Karabacak, A. (2020). Mesleki Trigonometri (Çözümlü Örneklerle). 2. Baskı, Atlas Akademi, ISBN 978-605-7839-40-4, Konya.
- Yakar, M.,Güngör, M. ve Kanun, E. (2021). Excel ve Matlab Uygulamaları ile Sayısal Analiz. 1. Baskı, Atlas Akademi, ISBN 78-605-7839-91-6, Konya.
- Yakar, M. ve Karabacak, A. (2019). Bilgisayar Destekli Harita Çizimi (Netcad 5.0). 1. Baskı, Atlas Akademi, ISBN 978-605-7839-10-7, Konya.
- Yakar, M. ve Karabacak, A. (2021). Harita Mühendisliğinde Kestirme Hesabı. 1. Baskı, Atlas Akademi, ISBN 978-605-7839-65-7, Konya.
- Yakar, M., Karabacak, A., Demir, V. ve Tükenmez, F. (2022). Mühendislikte Yol Bilgisi ve Projesi. 1. Baskı, Atlas Akademi, ISBN 978-625-8101-11-09, Konya
- Yakar, M., Karabacak, A. ve Fidan, Ş. (2019). Harita ve Kadastro'da Mesleki Hesaplamalar (Çözümlü Örneklerle). 1. Baskı, Atlas Akademi, ISBN 978-605-7839-27-5, Konya.
- Yakar, M., Karabacak, A.ve Yigit, A. Y. (2021). Harita Çizimi (Netcad 8.0). 1. Baskı, Atlas Akademi, ISBN 978-605-7839-69-5, Konya.
- Yakar, M., Kuşak, L. ve Ünel, F. B., (2020). Ölçme Bilgisi II, 1. Baskı, Atlas Akademi, ISBN 978-605- 7839-25-1, Konya.
- Yakar, M., Kuşak, L., Ünel, F. B. ve Çelik, M. Ö. (2020). Poligon Hesabı (Çözümlü Örnekler). 1.Baskı, Atlas Akademi, ISBN 978-605-7839-23-7, Konya.
- Yakar, M., Kuşak, L., Ünel, F. B. ve İban, M. C. (2020). SURVEYING A Comprehensive Guide to Geomatics Engineering Applications, 1, Baskı, Atlas Akademi, ISBN: 978-605-7839-46-6, Konya.
- Yakar, M., Kuşak, L., Ünel, F. B. ve Kanun, E. (2020). Nivelman Hesabı (Çözümlü Örnekler). 1. Baskı, Atlas Akademi, ISBN 978-605-7839-30-5, Konya.
- Yakar, M., Kuşak, L., Ünel, F. B. ve Oğuz, M. (2019). Küçük-Yan Nokta ve Kesişim Hesabı (Çözümlü Örnekler). 1. Baskı, Atlas Akademi, ISBN 978-605-7839-26-8, Konya.
- Yakar, M., Kuşak, L., Ünel, F. B., Oğuz, M. ve Kanun, E. (2020). Koordinat Dönüşümü. 1. Baskı, Atlas Akademi, ISBN 978-605-7839-34-3 Konya.
- Yakar, M., Tükenmez, F. ve Karabacak, A. (2022). Microstation Temel Bilgiler. 1. Baskı, Atlas Akademi, ISBN 978-625-8101-06-5, Konya.
- Yakar, M., Ulvi, A., Yiğit, A. Y. ve Hamal, S. N.G. (2022). İnsansız Hava Aracı Uygulamaları / Agısoft Metashape. 1. Baskı, Atlas Akademi, ISBN 978-605-8101-02-07, Konya.
- Yakar, M., Ünel, F. B. ve Çınar, S. (2022). İmar Bilgisi ve Projesi. 1. Baskı, Atlas Akademi, ISBN 978-62- 58101-01-0, Konya.
- Yakar, M., Ünel, F. B. ve Kuşak, L. (2019). Ölçme Bilgisi I, 1. Baskı, Atlas Akademi, ISBN 978-605- 7839-14-5, Konya.
- Yakar, M., Ünel, F. B., Kuşak, L., Büyükaltunel, M. A., Fidan, Ş.,Karabacak, A. ve Çelik, M. Ö. (2020). Alet Bilgisi. 1. Baskı, Atlas Akademi, ISBN 978-605-7839-42-8, Konya.
- Yakar, M., Ünel, F. B., Kuşak, L. ve Çelik, M. Ö. (2019). Temel Ödevler (Çözümlü Örnekler). 1. Baskı, Atlas Akademi, ISBN 978-605-7839-22-0, Konya.
- Yakar, M., Ünel, F. B., Kuşak, L., Doğan, Y. ve Öztürk, İ. L. (2020). Takeometri Hesabı (Çözümlü Örnekler). 1. Baskı, Atlas Akademi, ISBN 978-605-7839-33-6, Konya.
- Yakar, M., Ünel, F. B., Kuşak, L. ve Hamal, S. N. G. (2020). Hacim Hesabı (Çözümlü Örnekler). 1. Baskı, Atlas Akademi, ISBN 978-605-7839-31-2, Konya.
- Yakar, M., Ünel, F. B., Kuşak, L. ve Hamal, S.N.G. (2019). Ölçü Hataları ve Alan Hesapları (Çözümlü Örnekler). 1. Baskı, Atlas Akademi, ISBN 978-605-7839-24-4, Konya.
- Yakar, M., Yılmaz, H. M., Güleç, S. A. and Korumaz, M. (2009). Advantage of digital close range photogrammetry in drawing of muqarnas in architecture.
- Yakar, M., Yılmaz, H. M. and Mutluoǧlu, Ö. (2010). Close range photogrammetry and robotic total station in volume calculation.
- Yakar, M., Yılmaz, H. M. ve Mutluoğlu, Ö. (2009). Hacim Hesaplamalarında Laser Tarama Ve Yersel Fotogrametrinin Kullanılması. TMMOB Harita ve Kadastro Mühendisleri Odası 12. Türkiye Harita Bilimsel ve Teknik Kurultayı.
- Yakar, M., Yilmaz, H. M. and Mutluoglu, O. (2014). Performance of Photogrammetric and Terrestrial Laser Scanning Methods in Volume Computing of Excavtion and Filling Areas. Arabian Journal for Science and Engineering, 39(1), 387-394.
- Yilmaz, H. M., Yakar, M., Mutluoglu, O., Kavurmaci, M. M. and Yurt, K. (2012). Monitoring of soil erosion in Cappadocia region (Selime-Aksaray-Turkey). Environmental Earth Sciences, 66(1), 75- 81.
- Yılmaz, H. M. and Yakar, M. (2008). Computing of volume of excavation areas by digital close range photogrammetry.

### **Mevzuat**

#### **Kanun**

2942 Sayılı Kamulaştırma Kanunu, Yayımlandığı Resmî Gazetenin Tarihi: 8/11/1983, No: 18215.

- 2644 Sayılı Tapu Kanunu, Yayımlandığı Resmî Gazetenin Tarihi: 29/12/1934, No: 2892.
- 3402 Sayılı Kadastro Kanunu, Yayımlandığı Resmî Gazetenin Tarihi: 9/7/1987, No: 19512.

3194 Sayılı İmar Kanunu, Yayımlandığı Resmî Gazetenin Tarihi: 09/05/1985, No: 18749.